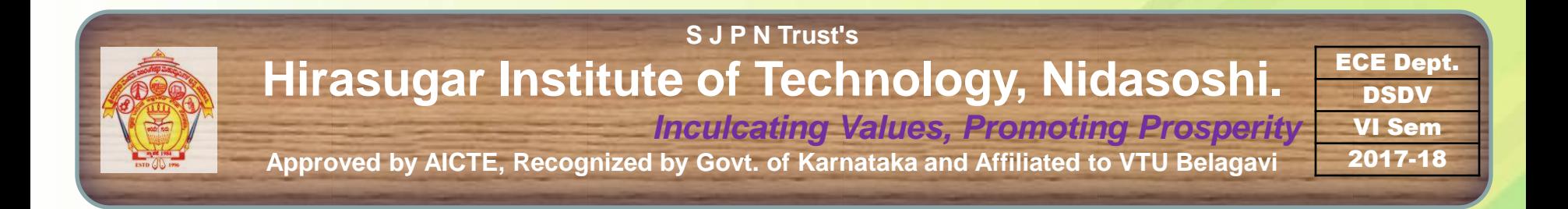

#### Department of Electronics & Communication Engg.

**Course : Digital System Design using Verilog. Sem.: 6<sup>th</sup> (2017-18)** 

**Course Coordinator: Prof. D. M. Kumbhar**

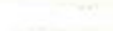

#### Digital System Design Using Verilog

#### Module 2 **Memories**

Portions of this work are from the book, *Digital Design: An Embedded Systems Approach Using Verilog,* by Peter J. Ashenden, published by Morgan Kaufmann Publishers, Copyright 2007 Elsevier Inc. All rights reserved.

## General Concepts

- A memory is an array of storage locations
	- Each with a unique address
	- Like a collection of registers, but with optimized **implementation**
- Address is unsignedbinary encoded
	- $n$  address bits  $\Rightarrow$  2<sup>n</sup> locations
- All locations the same size – 2 *<sup>n</sup>* × *m* bit memory

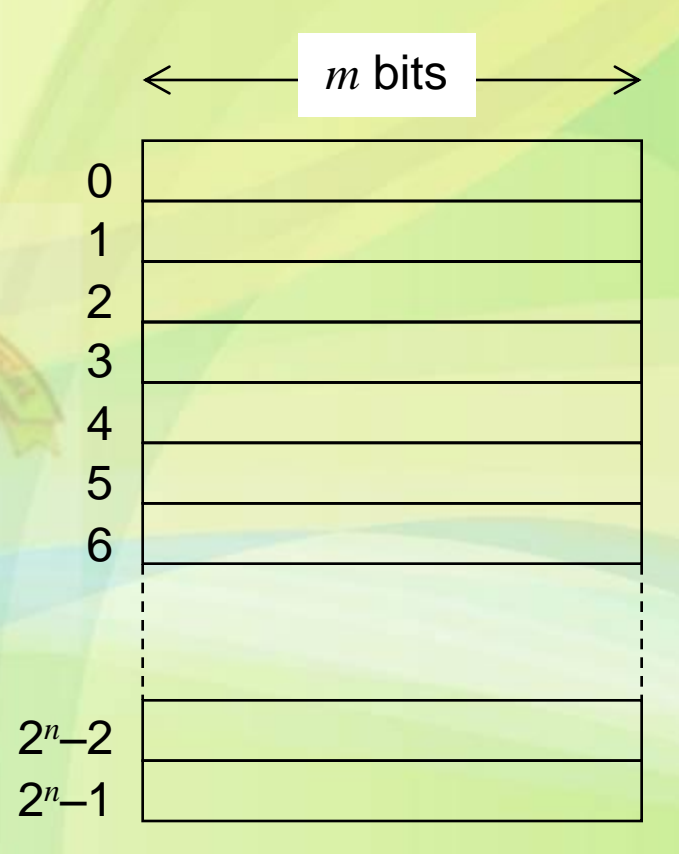

# **Memory Sizes**

- Use power-of-2 multipliers
	- $-$  Kilo (K):  $2^{10} = 1,024 \approx 10^3$
	- $-$  Mega (M):  $2^{20} = 1,048,576 \approx 10^6$
	- $-$  Giga (G):  $2^{30}$  = 1,073,741,824 ≈ 10<sup>9</sup>
- Example
	- 32K × 32-bit memory
	- $-$  Capacity = 1,025K = 1Mbit
	- Requires 15 address bits
- Size is determined by application requirements

#### Basic Memory Operations

- a inputs: unsigned address
- d in and d out
	- Type depends on application
- Write operation

a(0)

a(1) …

 $a(n-1)$ 

 $d_{in}(0)$ 

 $d_{lin}(1)$ …

d\_in(*m*–1) d\_out(*m*–1)

d\_out(0)

d\_out(1) …

…

en wr

…

…

- $-$  en = 1, wr = 1
- d\_in value stored in location given by address inputs
- Read operation
	- $-$  en = 1, wr = 0
	- d\_out driven with value of location given by address inputs
- $\cdot$  Idle: en = 0

#### Example: Audio Delay Unit

- System clock: 1MHz
- Audio samples: 8-bit signed, at 50kHz – New sample arrives when audio\_in\_en = 1
- Delay control: 8-bit unsigned ⇒ ms to delay
- Output: audio\_out\_en = 1 when output ready

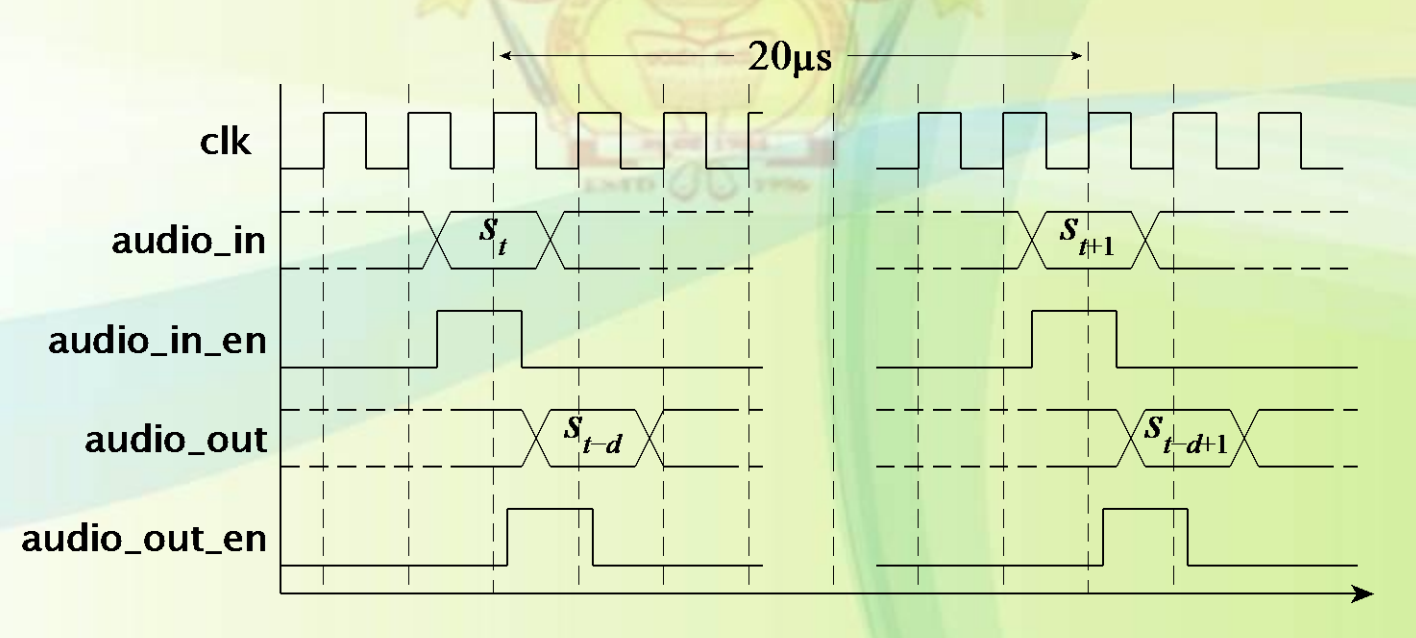

#### Audio Delay Datapath

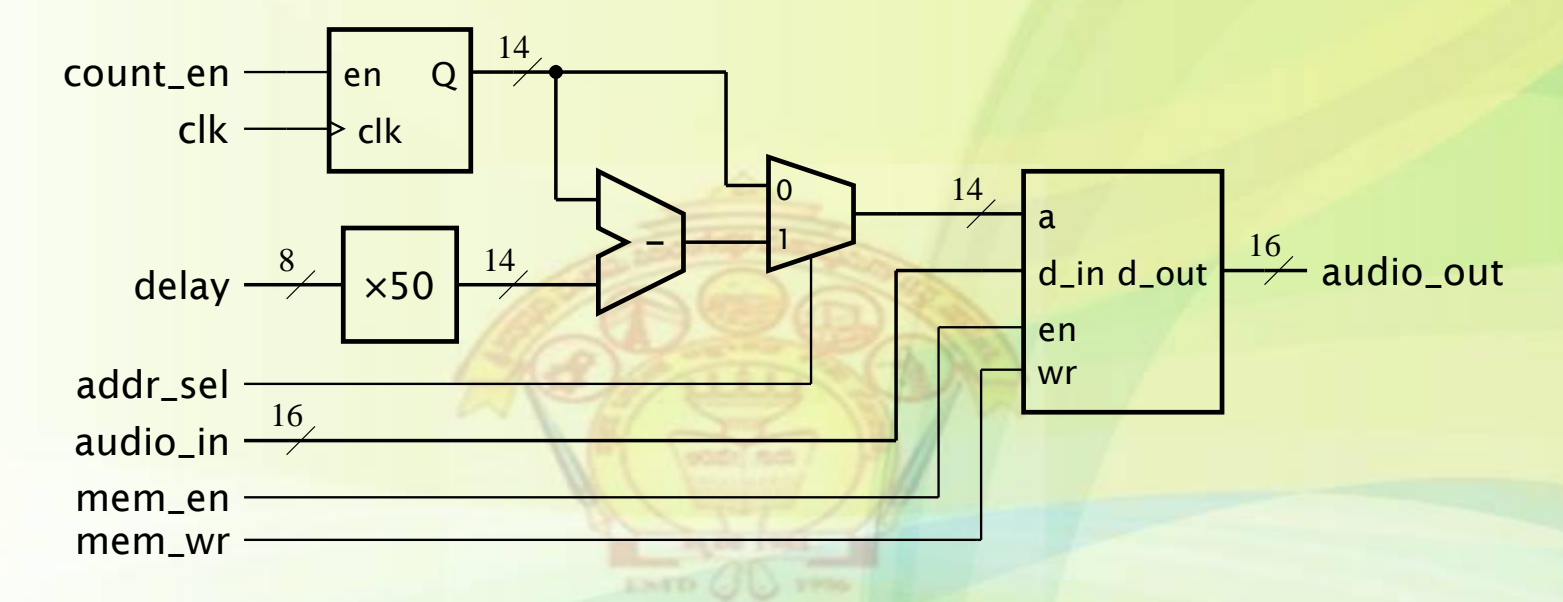

- Max delay = 255ms
	- Need to store  $255 \times 50 = 12,750$  samples
	- Use a 16K × 8-bit memory (14 address bits)

## Audio Delay Control Section

Step 1: (idle state)

- $-$  audio\_in\_en = 0  $\Rightarrow$  do nothing
- $-$  audio\_in\_en = 1  $\Rightarrow$  write memory using counter value as address
- Step 2:

– Read memory using subtracter output as address, increment counter

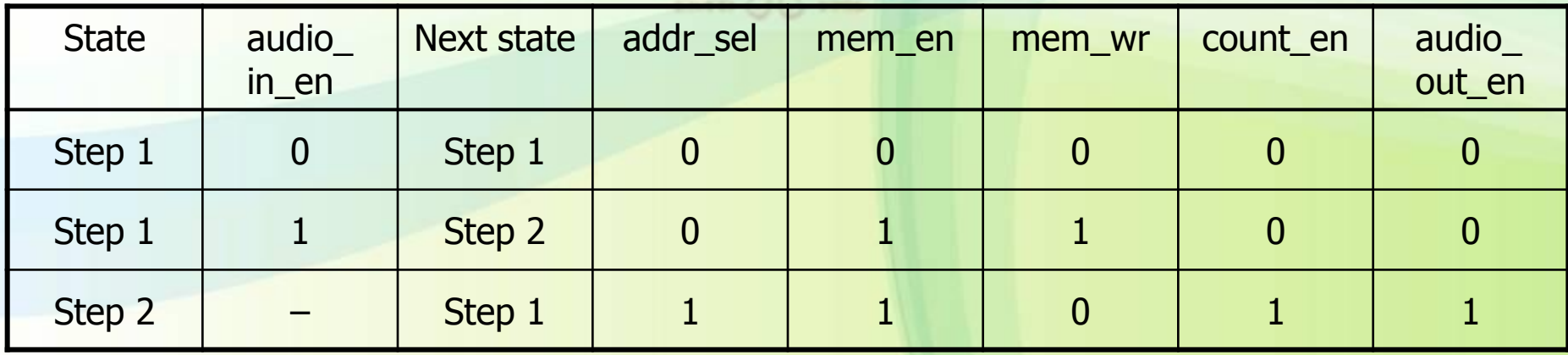

## Wider Memories

- Memory components have a fixed width  $-E.g., x1, x4, x8, x16, ...$
- Use memory components in parallel to make a wider memory
	- $-$  E.g, three 16K $\times$ 16 components for a 16K×48 memory

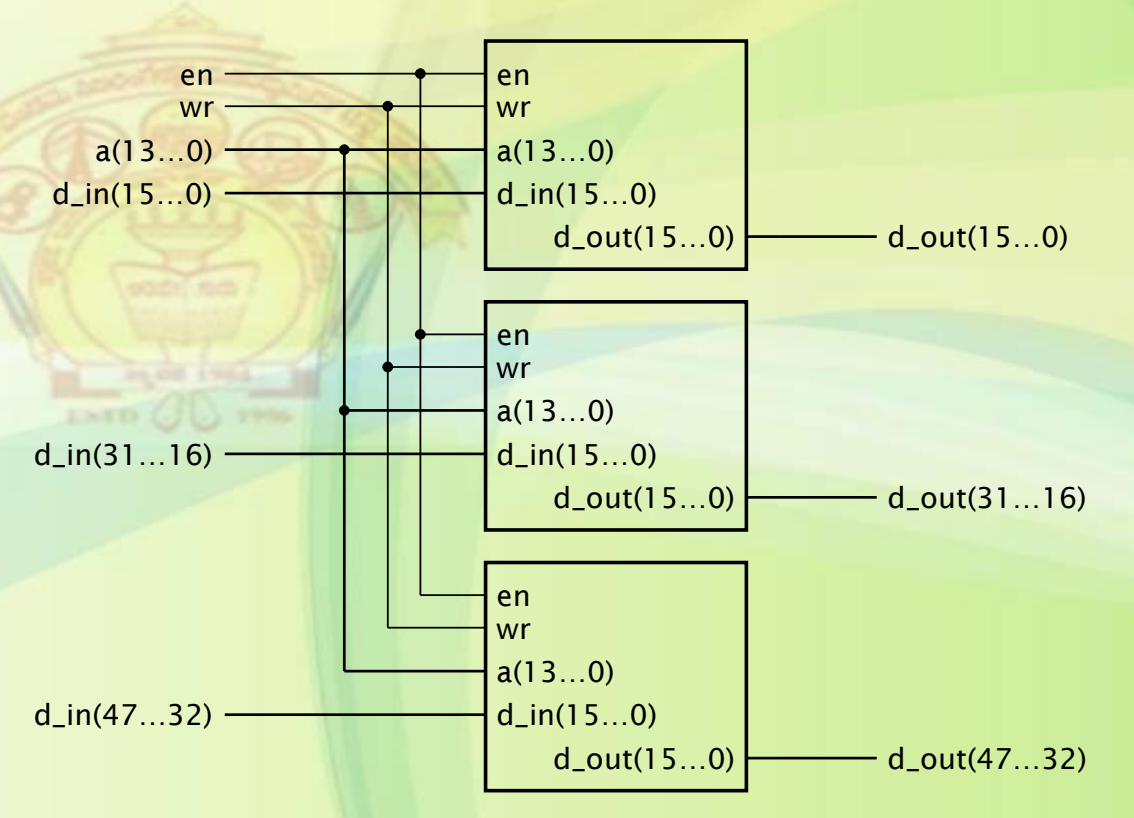

#### More Locations

- To provide 2<sup>n</sup> locations with 2<sup>k</sup>-location components – Use 2*<sup>n</sup>* /2*<sup>k</sup>* components
- Address A
	- at offset A mod 2*<sup>k</sup>*
		- least-significant *k* bits of A
	- $-$  in component  $\lfloor$ A/2 $^k\rfloor$ 
		- most-significant *n*–*k* bits of A
		- decode to select component

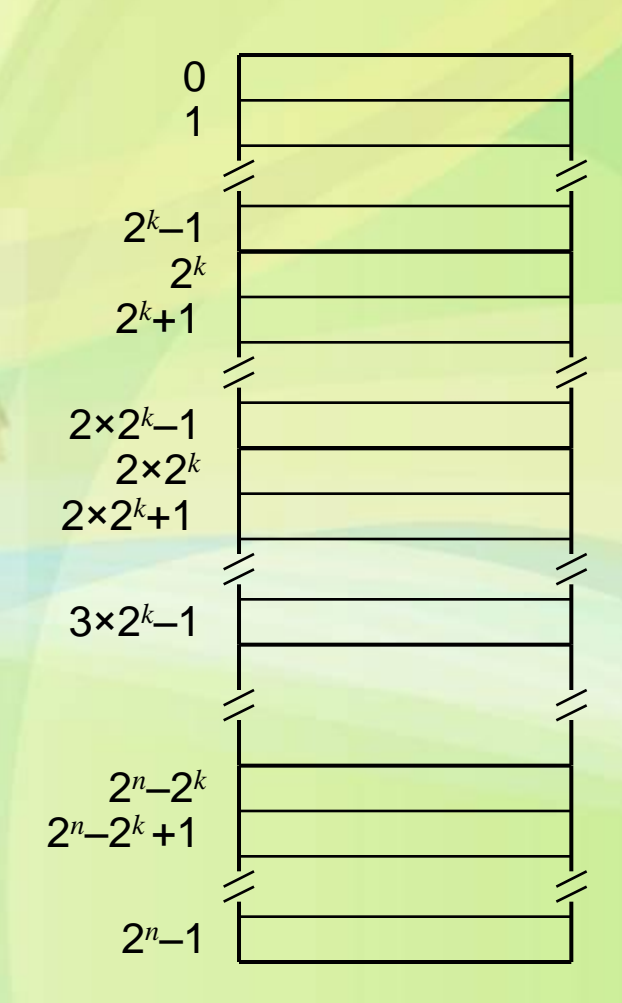

#### More Locations

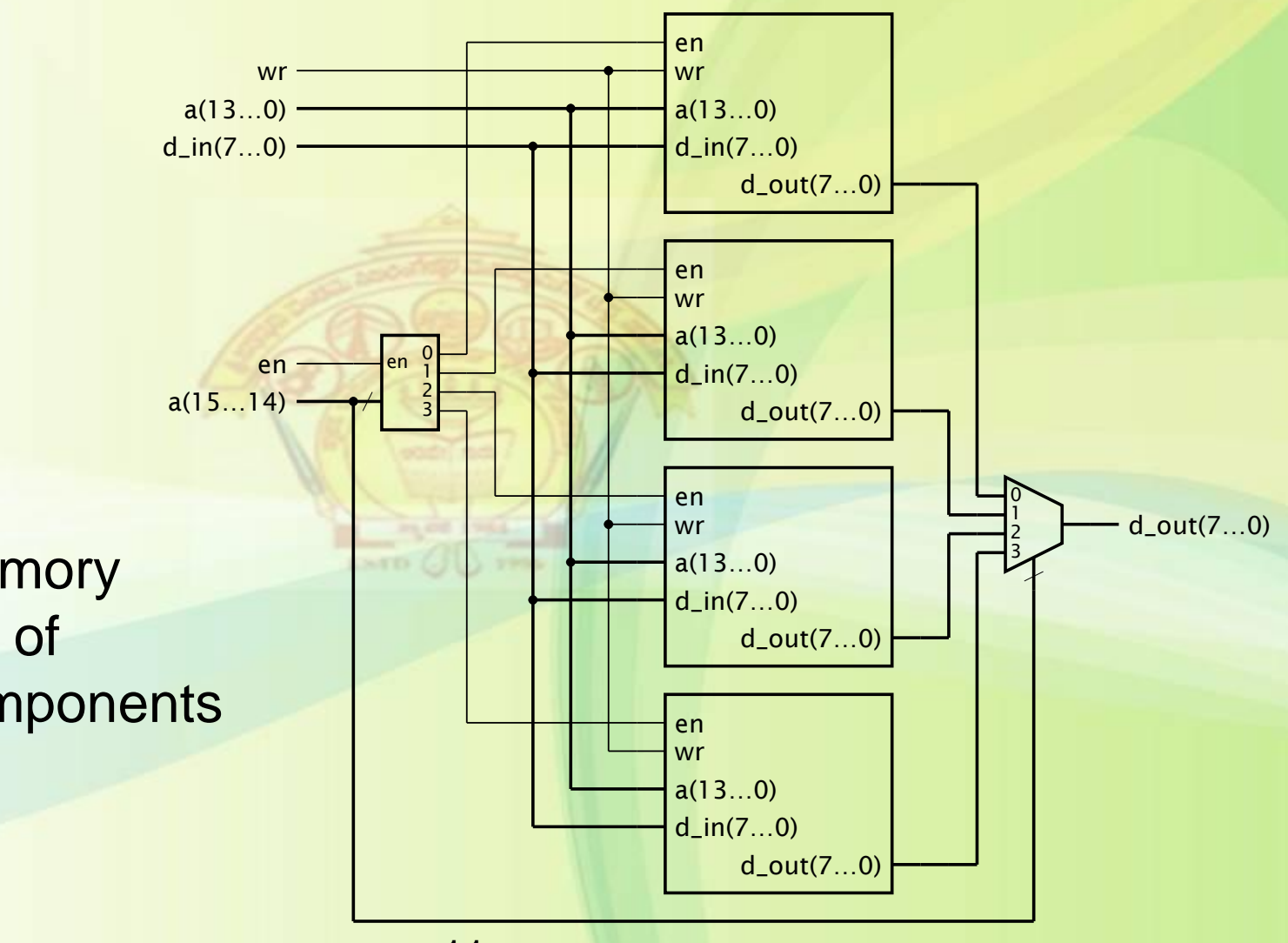

**Example:** 64K×8 memory composed of 16K×8 components

#### Tristate Drivers

- Allow multiple outputs to be connected together
	- Only one active at a time
	- Remaining outputs are high-impedance
		- Both output transistors turned off
- Allow bidirectional input/output ports

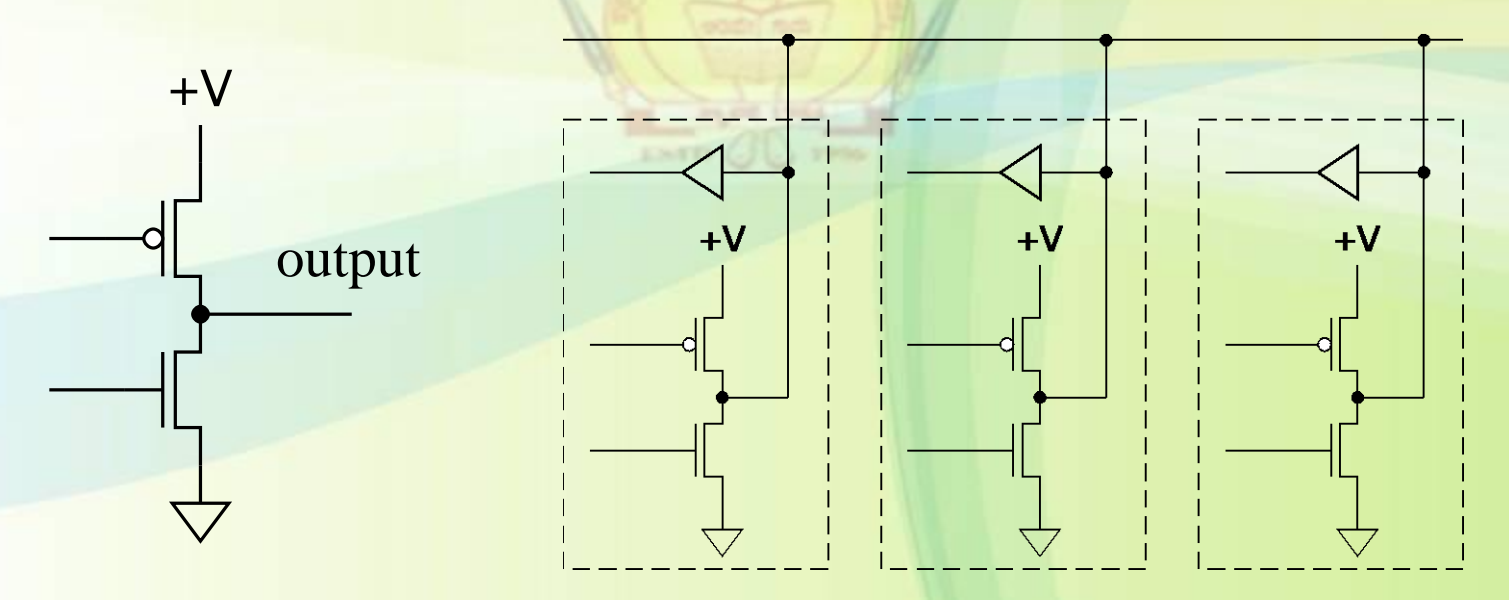

#### Memories with Tristate Ports

- During write
	- memory d drivers hi-Z
	- memory senses d
- During read – selected memory drives d
- Fewer pins and wires
	- Reduced cost of PCB
- Usually not available within ASICs or FPGAs

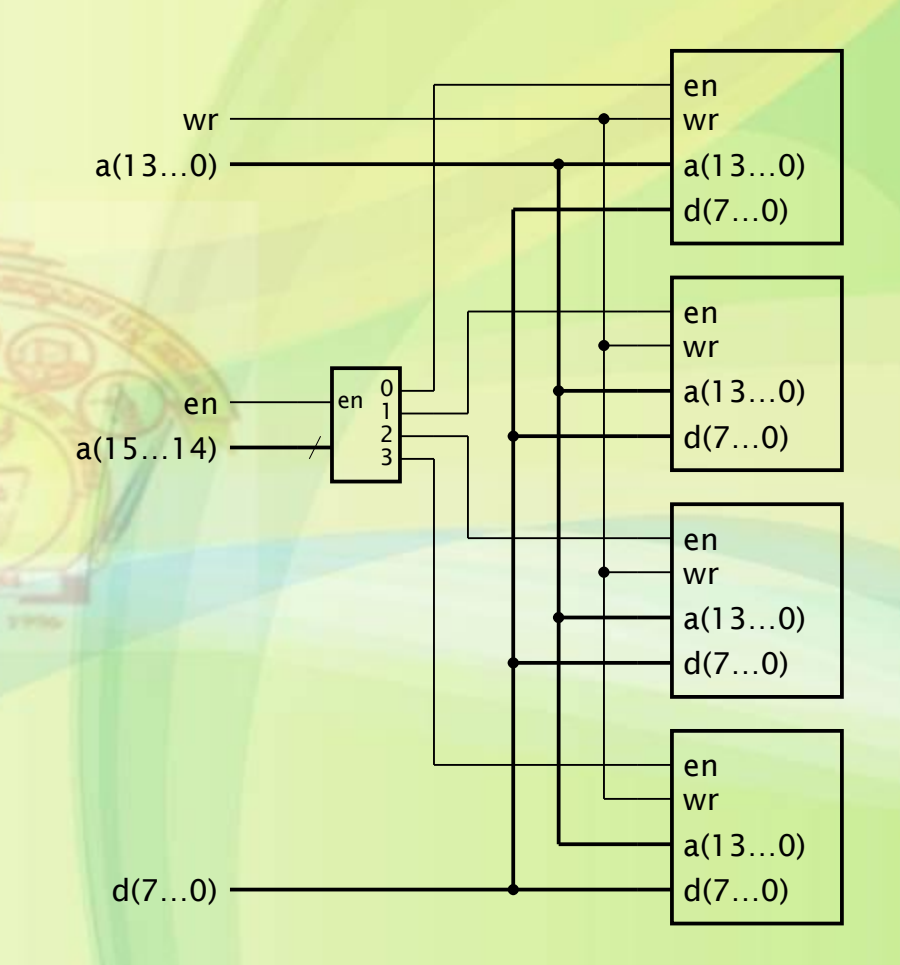

# Memory Types

- Random-Access Memory (RAM)
	- Can read and write
	- Static RAM (SRAM)
		- Stores data so long as power is supplied
		- Asynchronous SRAM: not clocked
		- Synchronous SRAM (SSRAM): clocked
	- Dynamic RAM (DRAM)
		- Needs to be periodically refreshed
- Read-Only Memory (ROM)
	- Combinational
	- Programmable and Flash rewritable
- Volatile and non-volatile

# Asynchronous SRAM

- Data stored in 1-bit latch cells
	- Address decoded to enable a given cell
- Usually use active-low control inputs
- Not available as components in ASICs or FPGAs

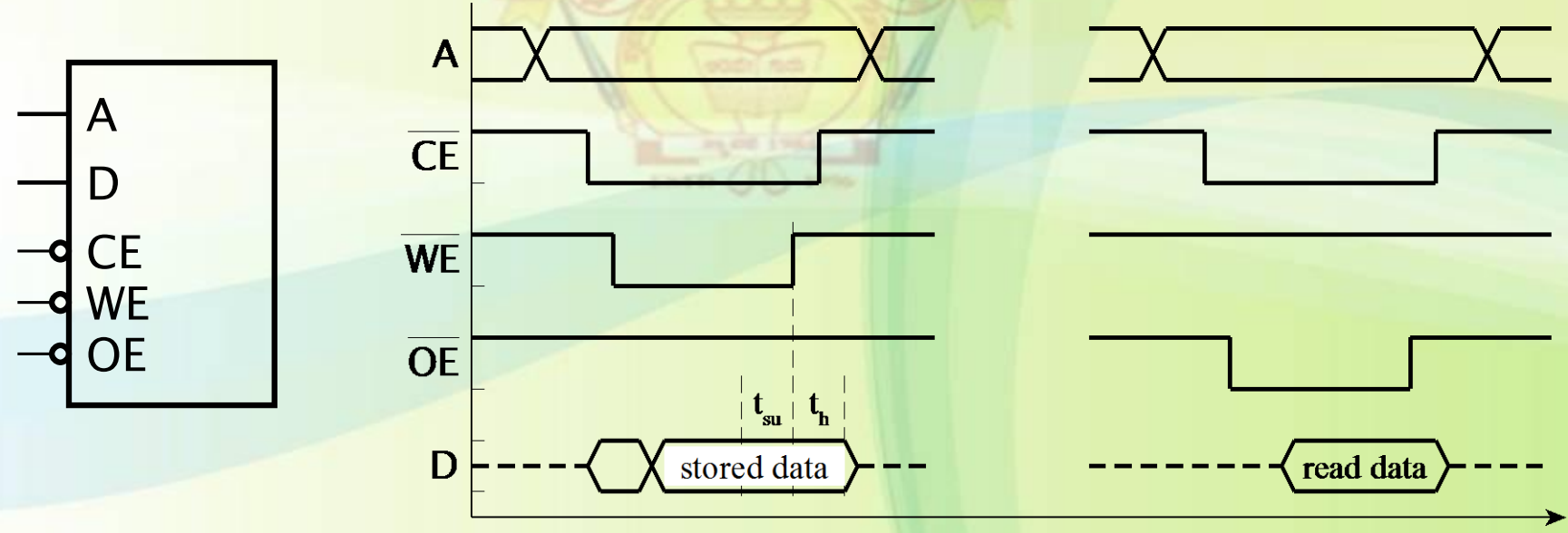

# Asynch SRAM Timing

- Timing parameters published in data sheets
- Access time
	- From address/enable valid to data-out valid
- Cycle time
	- From start to end of access
- Data setup and hold
	- Before/after end of WE pulse
	- Makes asynch SRAMs hard to use in clocked synchronous designs

#### Example Data Sheet

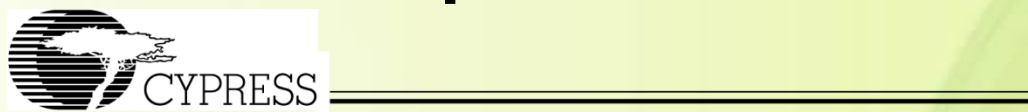

#### CY7C1041BV33

#### **Switching Characteristics**<sup>[4]</sup> Over the Operating Range

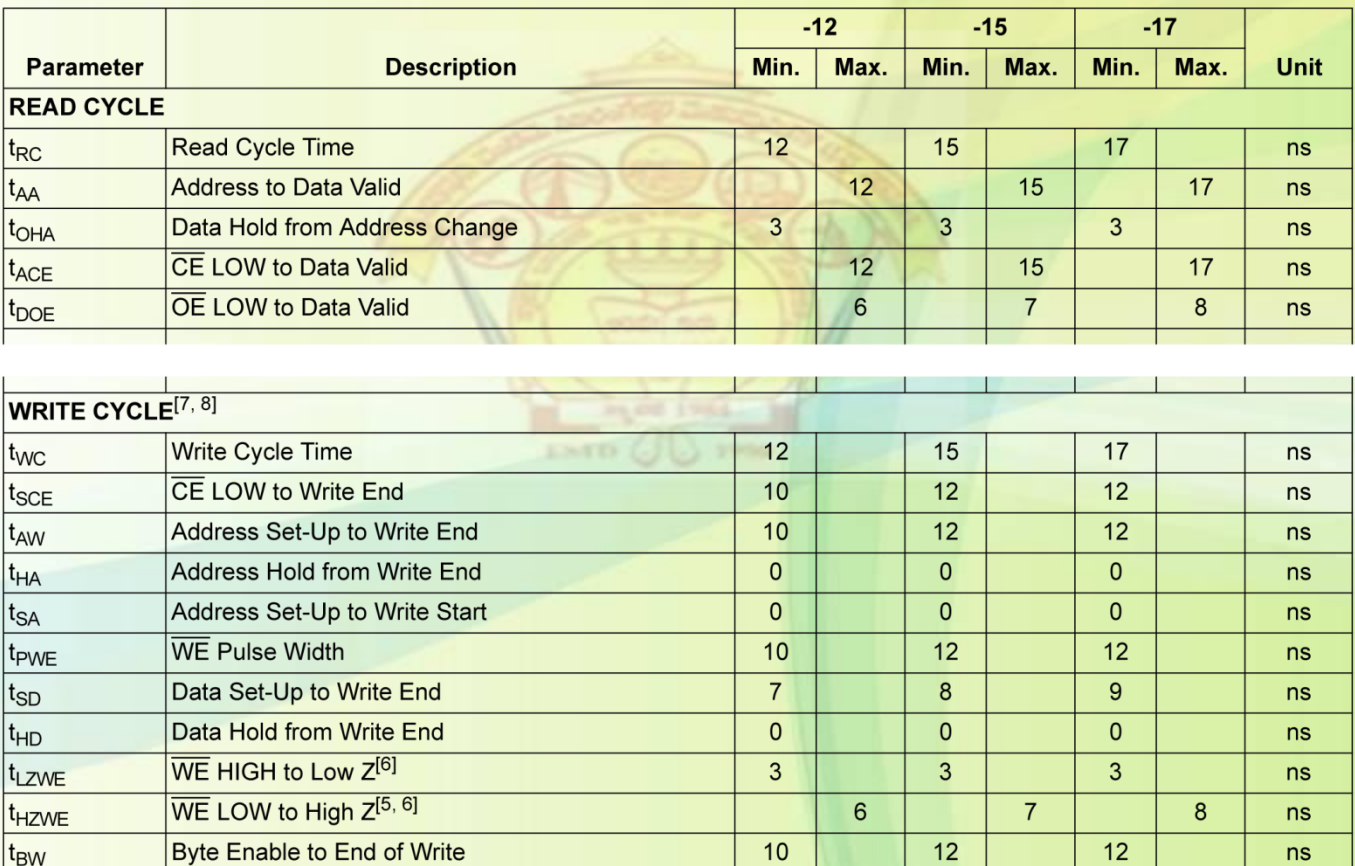

## Synchronous SRAM (SSRAM)

- Clocked storage registers for inputs
	- address, data and control inputs
	- stored on a clock edge
	- held for read/write cycle

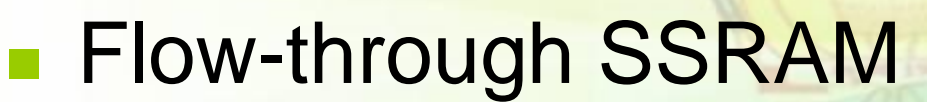

no register on data output

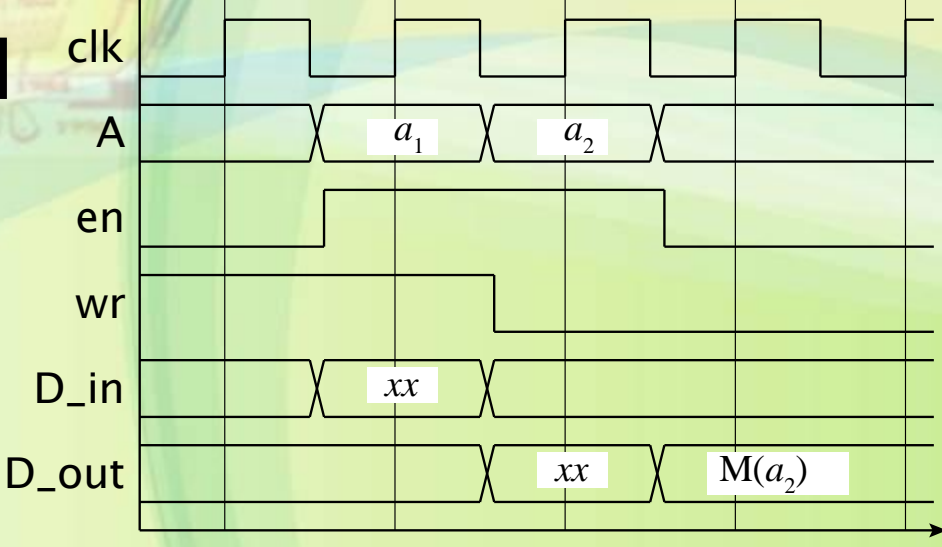

 $y = c_i \times x^2$ 

- Compute function
	- Coefficient stored in flow-through SSRAM
		- 12-bit unsigned integer index for *i*
	- *x*, *y*, *c<sup>i</sup>* 20-bit signed fixed-point
		- 8 pre- and 12 post-binary point bits
	- Use a single multiplier
		- Multiply  $c_i \times x \times x$

#### Multiplier Datapath

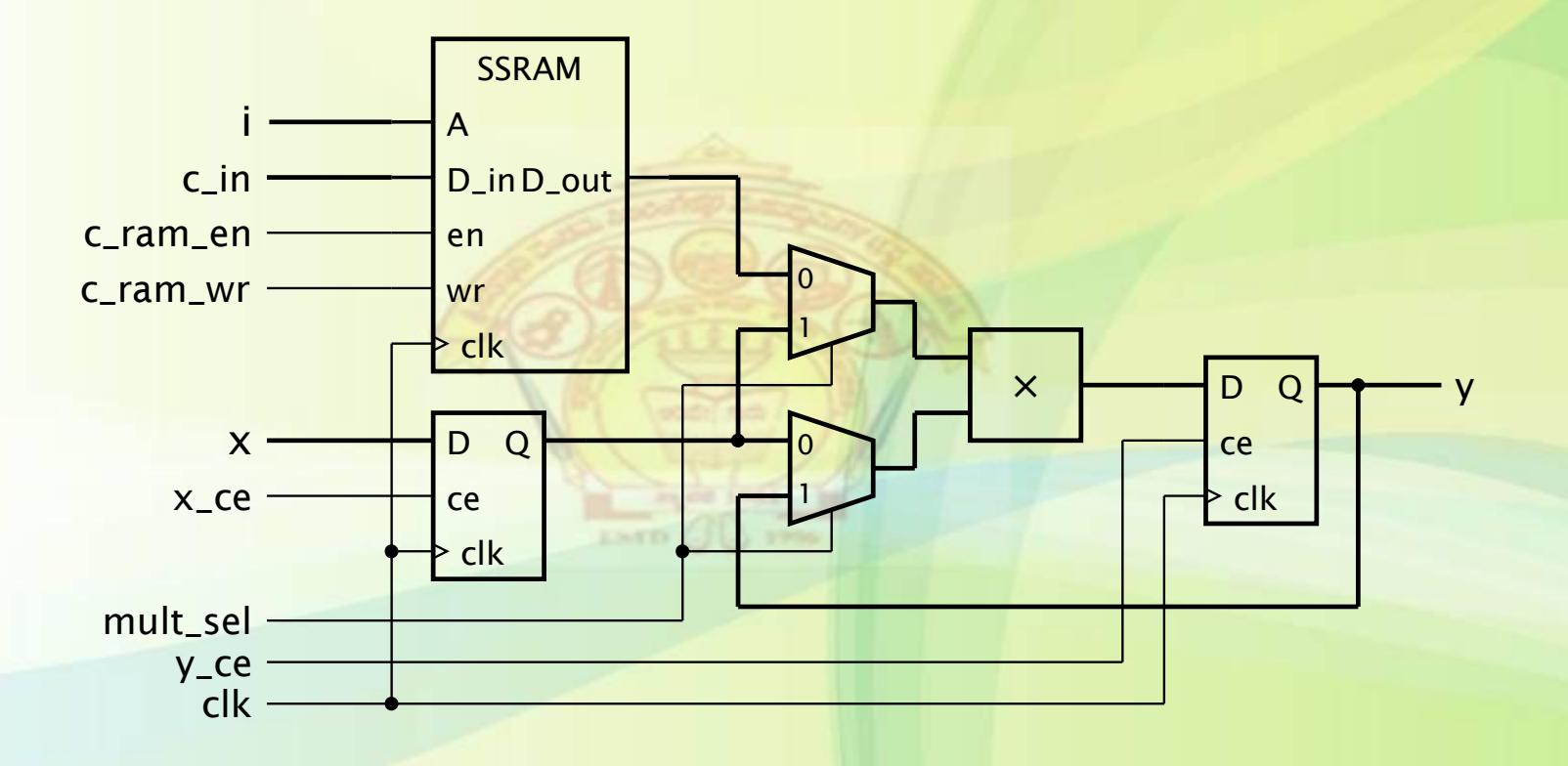

#### Multiplier Timing and Control

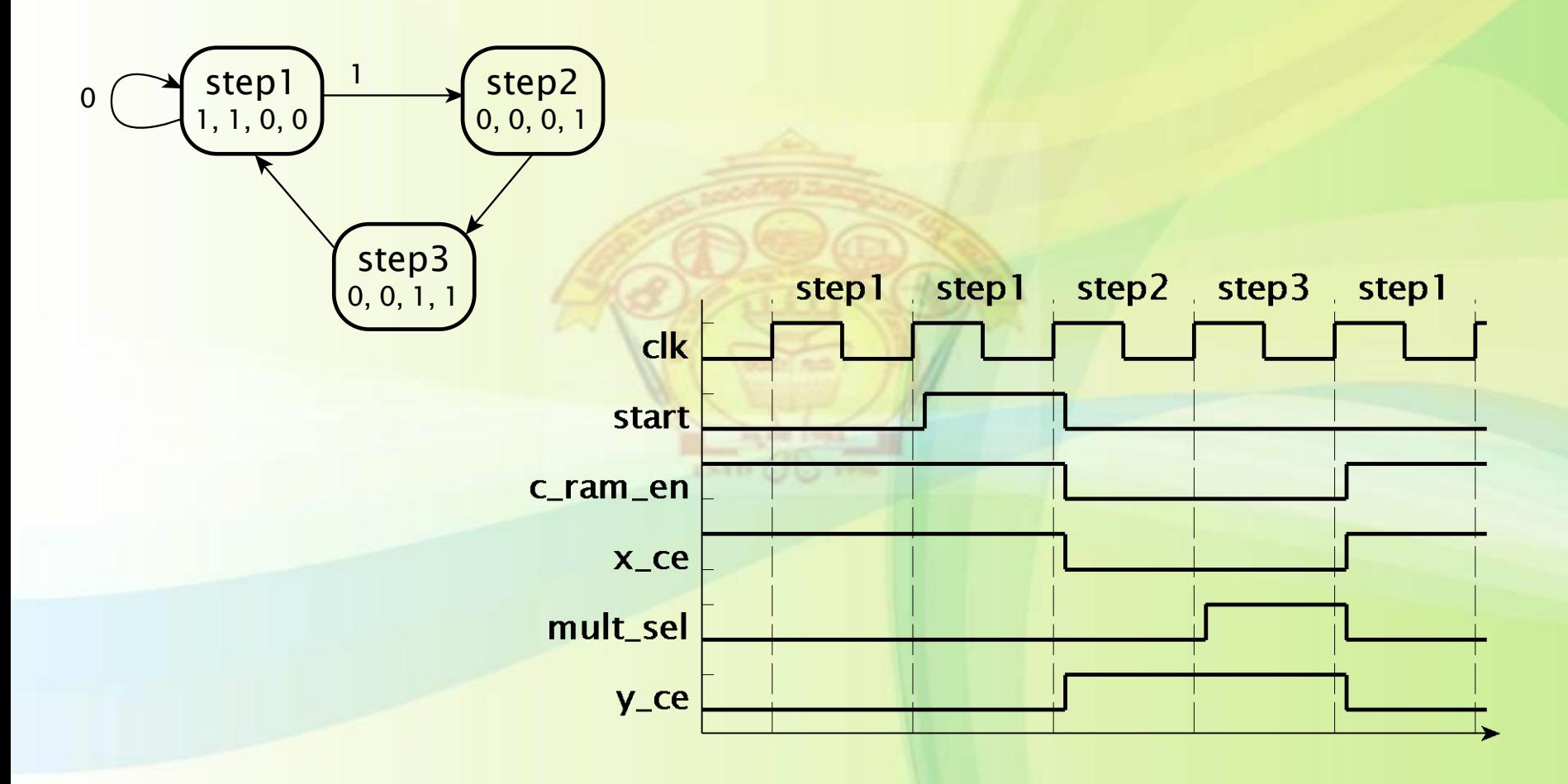

#### Pipelined SSRAM

- Data output also has a register
	- More suitable for high-speed systems
	- Access RAM in one cycle, use the data in the next cycle

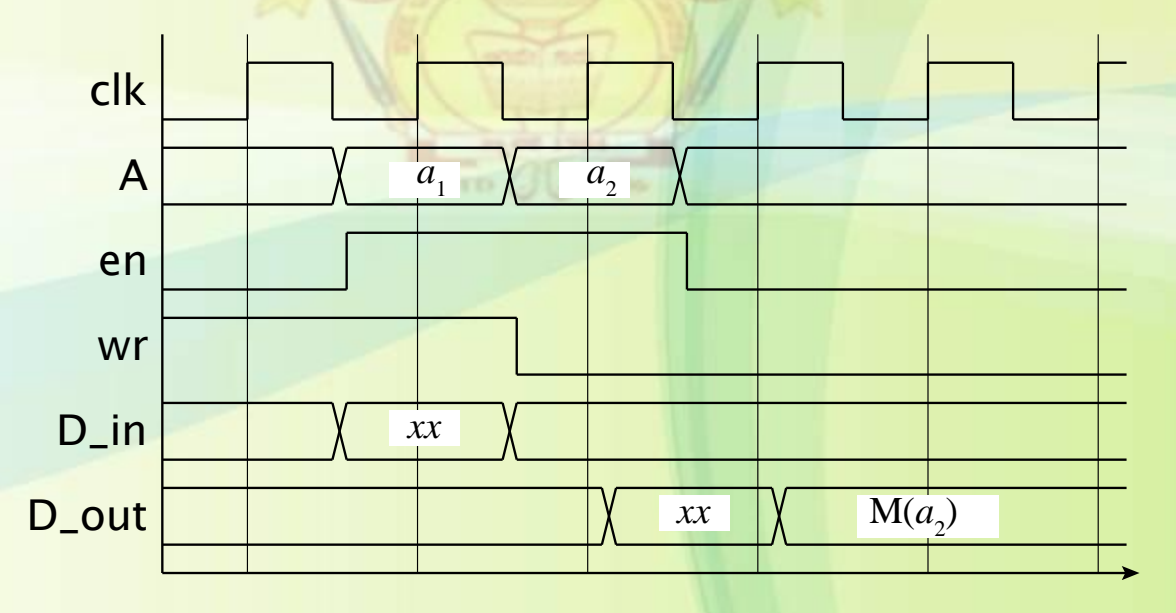

#### Memories in Verilog

• RAM storage represented by an array variable

```
reg [15:0] data_RAM [0:4095];
...
always @(posedge clk)
  if (en)
    if (wr) begin
      data_RAM[a] \leq d_in; d.out \leq d_in;end
    else
      d_out \leq data_RAM[a];
```

```
module scaled_square ( output reg signed [7:-12] y,
                   input signal signed [7:-12] c_in, x,
                   input [11:0] i,
                   input start,
                   input clk, reset );
 wire c_ram_wr;
 reg c_ram_en, x_ce, mult_sel, y_ce;
 reg signed [7:-12] c_out, x_out;
 reg signed [7:-12] c_RAM [0:4095];
 reg signed [7:-12] operand1, operand2;
 parameter [1:0] step1 = 2'b00, step2 = 2'b01, step3 = 2'b10;reg [1:0] current_state, next_state;
 assign c_{\text{ram\_wr}} = 1'b0;
```

```
always @(posedge clk) // c RAM - flow through
  if (c_ram_en)
   if (c_ram_wr) begin
     C_RAM[i] \leq C_in;c_ \leq c_ \leq c_ \leq n;
   end
   else
     C_ cut \leq C_ RAM[i];
always @(posedge clk) // y register
  if (y_ce) begin
   if (!mult_sel) begin
     operand1 = c_out;operand2 = x_out;end
   else begin
     operand1 = x_out;operand2 = y;
   end
   y \leq operand1 * operand2;
  end
```

```
always @(posedge clk) // State register
    ...
 always @* // Next-state logic
    ...
 always @* begin // Output logic
    ...
endmodule
```
#### Pipelined SSRAM in Verilog

```
reg pipelined_en;
reg [15:0] pipelined_d_out;
...
always @(posedge clk) begin
  if (pipelined_en) d_out <= pipelined_d_out;
 pipelined_en <= en;
 if (en)
    if (wr) begin
      data_RAM([a] \leq d_in; pipelined_d.out \leq d_in;end
    else
     piipelined_d_out <= data_RAM[a];
end
                                                        SSRAM
                                                      output 
                                                     register
```
# Multiport Memories

- Multiple address, data and control connections to the storage locations
- Allows concurrent accesses
	- Avoids multiplexing and sequencing
- Scenario
	- Data producer and data consumer
- What if two writes to a location occur concurrently?
	- Result may be unpredictable
	- Some multi-port memories include an arbiter

# FIFO Memories

- First-In/First-Out buffer
	- Connecting producer and consumer
	- Decouples rates of production/consumption

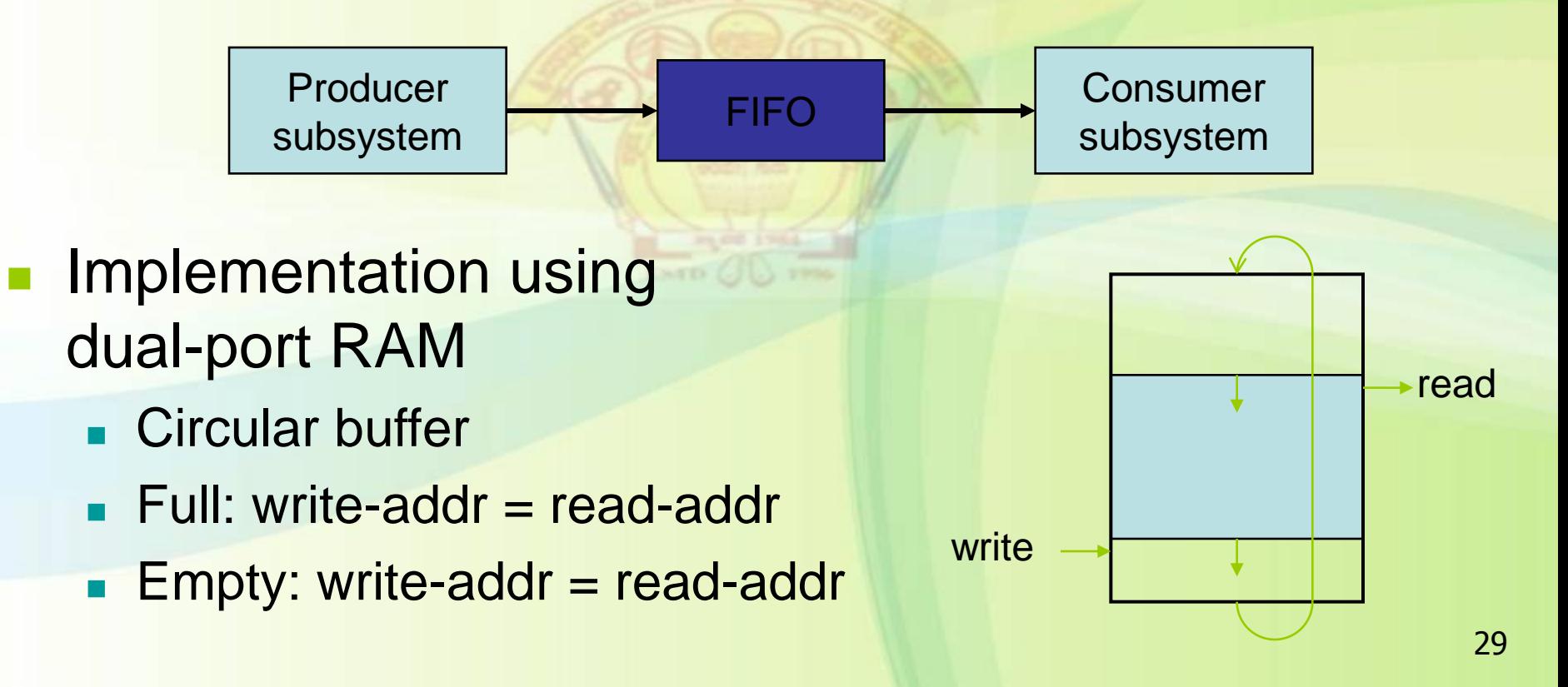

## Example: FIFO Datapath

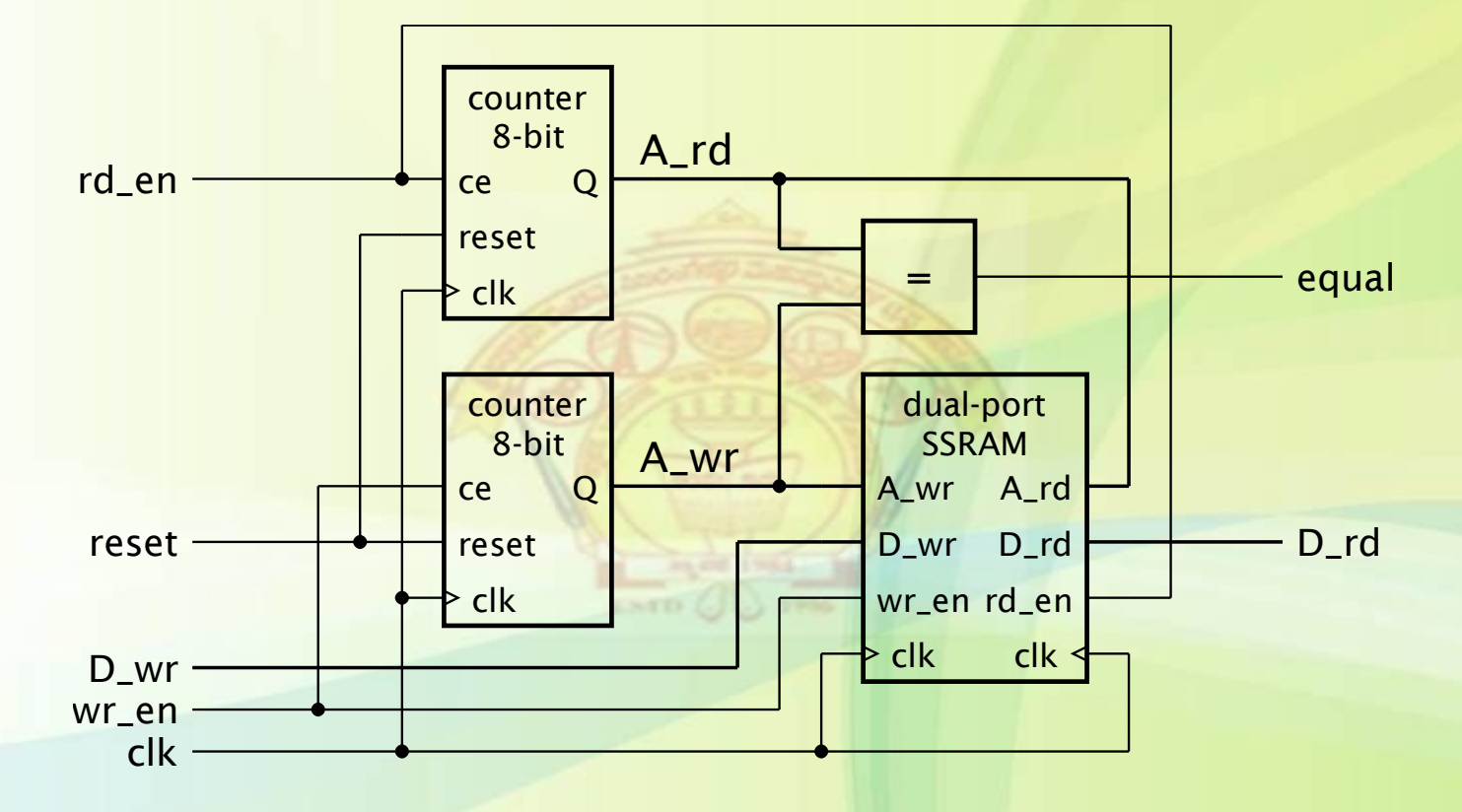

- Equal  $=$  full or empty
	- Need to distinguish between these states How?

#### Example: FIFO Control

- Control FSM
	- $-\rightarrow$  filling when write without concurrent read
	- $-\rightarrow$  emptying when without concurrent write
	- Unchanged when concurrent write and read

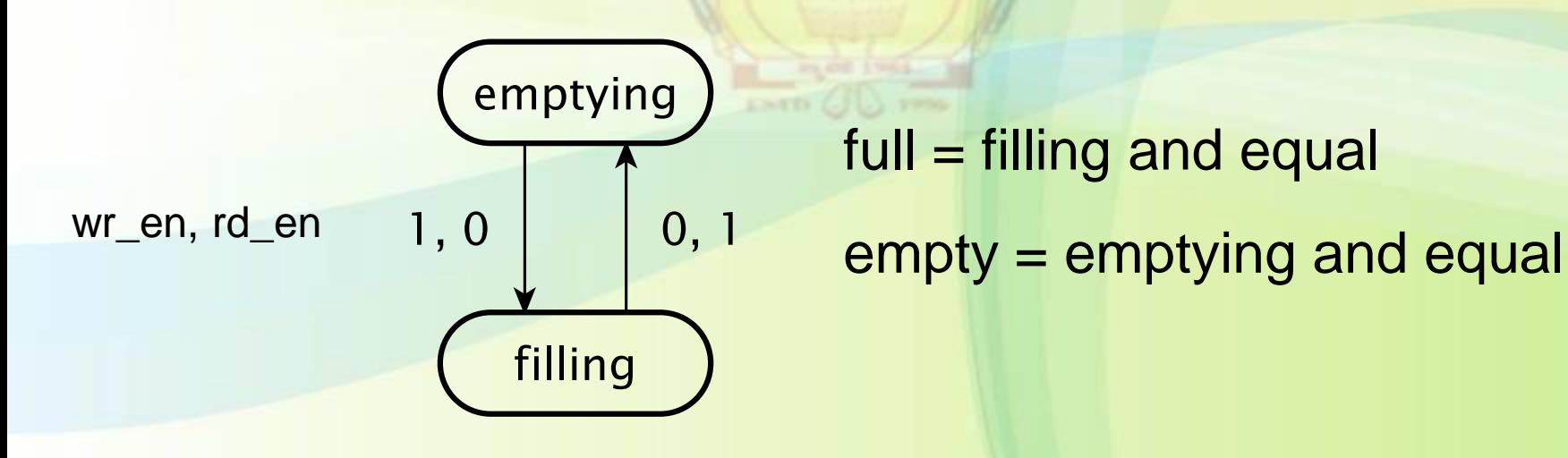

 $full = filling$  and equal

## Multiple Clock Domains

• Need to resynchronize data that traverses clock domains

– Use resynchronizing registers

- May overrun if sender's clock is faster than receiver's clock
- FIFO smooths out differences in data flow rates

– Latch cells inside FIFO RAM written with sender's clock, read with receiver's clock

# Dynamic RAM (DRAM)

- Data stored in a 1-transistor/1-capacitor cell
	- Smaller cell than SRAM, so more per chip
	- But longer access time
- Write operation
	- pull bit-line high or low (0 or 1)
	- activate word line
- Read operation
	- precharge bit-line to intermediate voltage
	- activate word line, and sense charge equalization
	- rewrite to restore charge

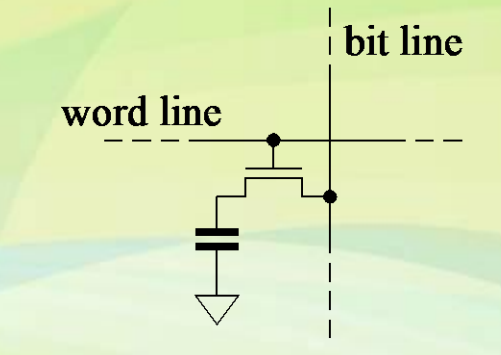

# DRAM Refresh

- Charge on capacitor decays over time – Need to sense and rewrite periodically
	- Typically every cell every 64ms
	- *Refresh* each location
- DRAMs organized into banks of rows – Refresh whole row at a time
- Can't access while refreshing
	- Interleave refresh among accesses
	- Or burst refresh every 64ms

# Read-Only Memory (ROM)

- For constant data, or CPU programs
- Masked ROM

– Data manufactured into the ROM

- Programmable ROM (PROM) – Use a PROM programmer
- Erasable PROM (EPROM)
	- UV erasable
	- Electrically erasable (EEPROM)
	- Flash RAM

# Combinational ROM

- A ROM maps address input to data output
	- This is a combinational function!
	- Specify using a table
- Example: 7-segment decoder

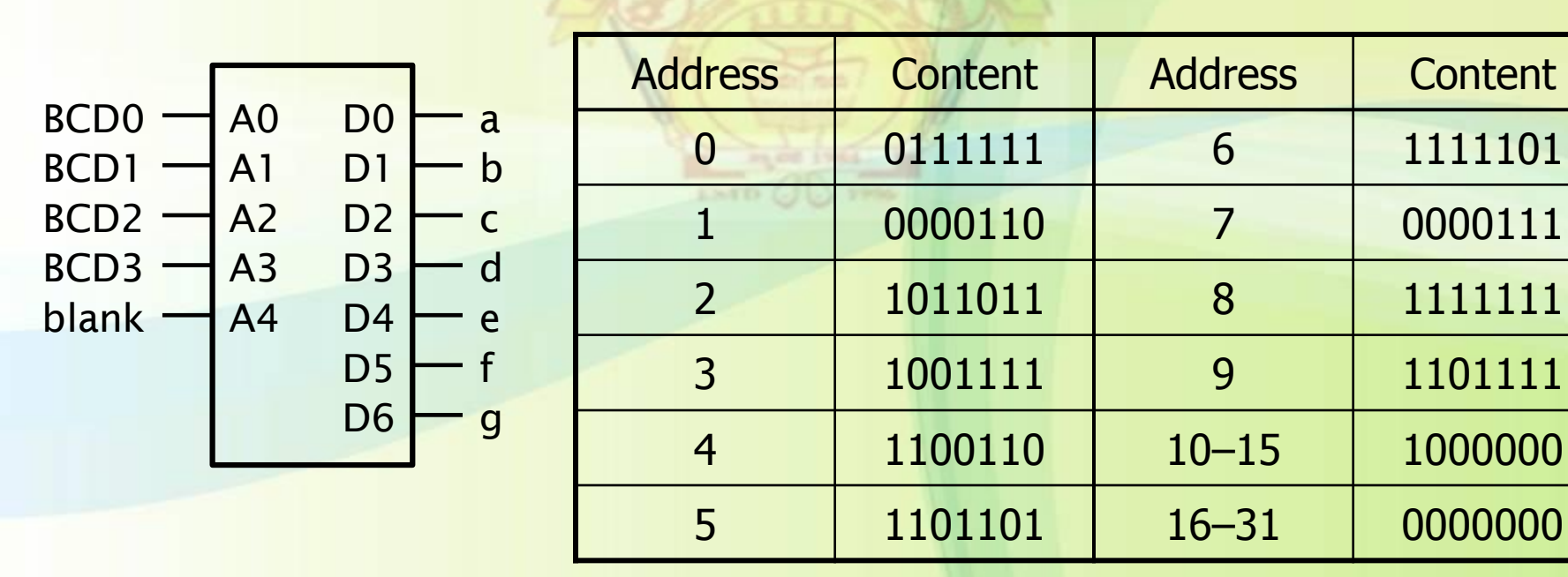

# Example: ROM in Verilog

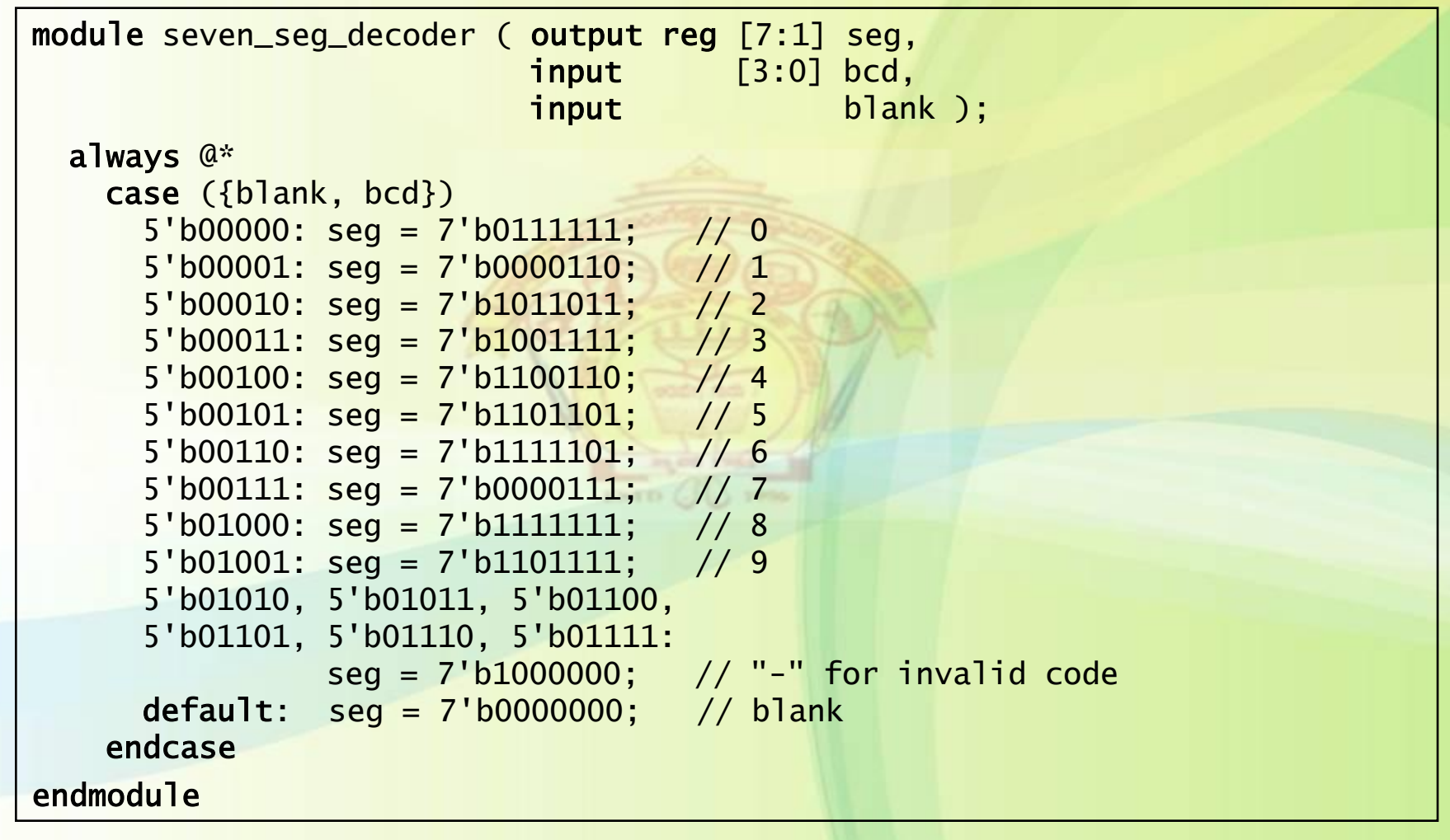

# Flash RAM

- Non-volatile, readable (relatively fast), writable (relatively slow)
- Storage partitioned into blocks
	- Erase a whole block at a time, then write/read
	- Once a location is written, can't rewrite until erased
- NOR Flash
	- Can write and read individual locations
	- Used for program storage, random-access data
- NAND Flash
	- Denser, but can only write and read block at a time
	- Used for bulk data, e.g., cameras, memory sticks

# Memory Errors

- Bits in memory can be flipped
- Hard error
	- The chip is broken
	- E.g., manufacturing defect, wear (in Flash)
- Soft error
	- Stored data corrupted, but cell still works
	- E.g., from atmospheric neutrons
- Soft-error rate
	- frequency of occurrence

# Error Detection using Parity

- Add a parity bit to each location
- On write access – compute data parity and store with data
- On read access
	- check parity, take exception on error
- If we could tell which bit flipped
	- correct by flipping it back, then write back to memory location
	- Can't do this with parity

# Error-Correcting Codes (ECC)

- Allow identification of the flipped bit
- Hamming Codes
	- E.g., for single-bit-error correction of *N*-bit word, need  $log_2N + 1$  extra bits
- Example: 8-bit word,  $d_1... d_8$ 
	- 12-bit ECC code,  $e_1...e_{12}$

 $-e_1, e_2, e_4, e_8$  are check bits, the rest data

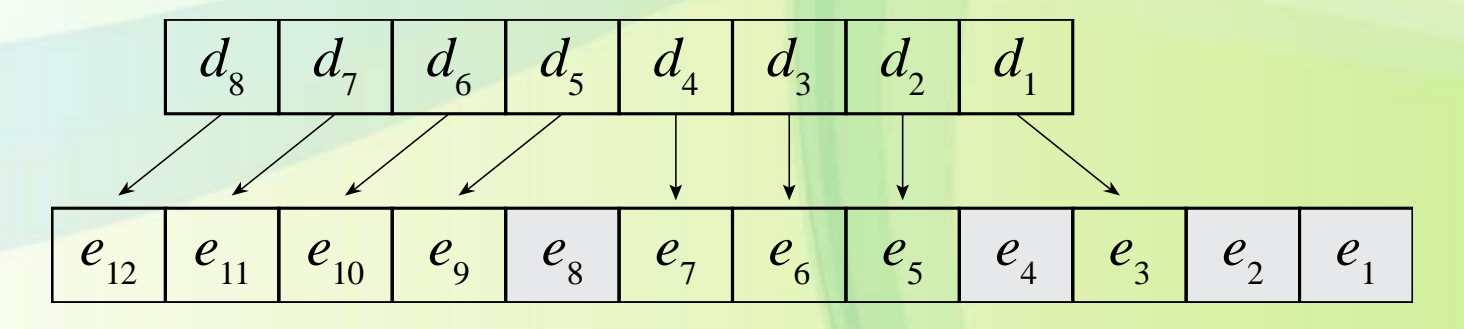

#### Hamming Code Example

 $d<sub>1</sub>$  $d_{2}$  $d_3$  $d^{}_{4}$  $d<sub>5</sub>$  $d<sub>6</sub>$  $d<sub>7</sub>$  $d_{8}$  $e_1$  $e_{2}$  $e<sub>3</sub>$  $e_4$  $e<sub>5</sub>$  $e<sub>6</sub>$  $e<sub>7</sub>$  $e_{8}$  $e_{\rm q}$  $e_{11}$   $e_{10}$  $e_{12}$ 

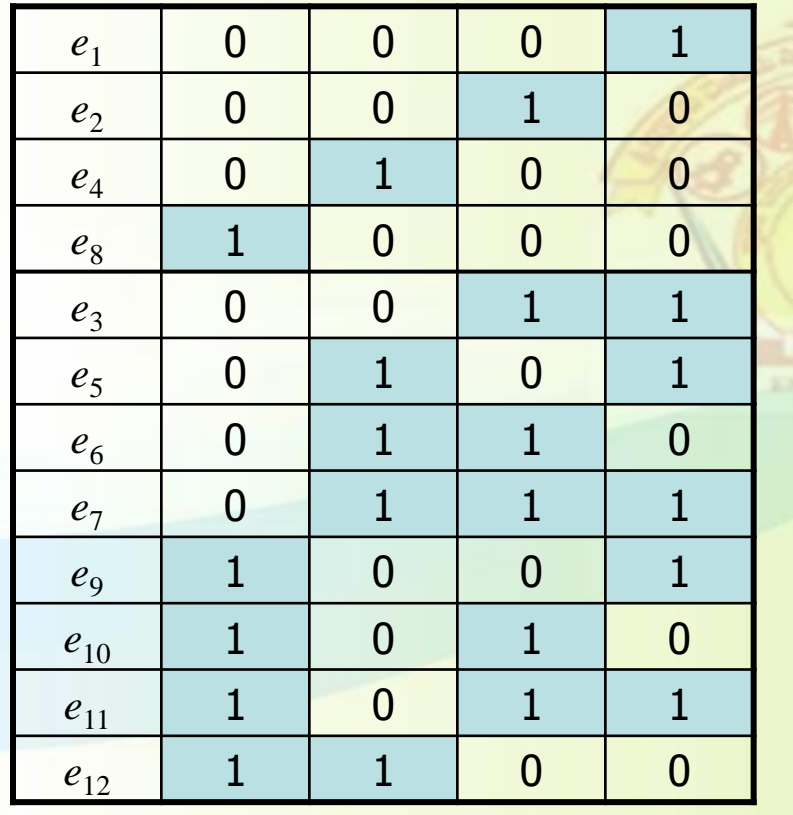

 $e_1 = e_3 \bigoplus e_5 \bigoplus e_7 \bigoplus e_9 \bigoplus e_{11}$  $e_2 = e_3 \bigoplus e_6 \bigoplus e_7 \bigoplus e_{10} \bigoplus e_{11}$  $e_4 = e_5 \bigoplus e_6 \bigoplus e_7 \bigoplus e_{12}$ 

 $e_8 = e_9 \bigoplus e_{10} \bigoplus e_{11} \bigoplus e_{12}$ 

 Every data bit covered by two or more check bits

**De On write: Compute check bits** and store with data

# Hamming Code Example

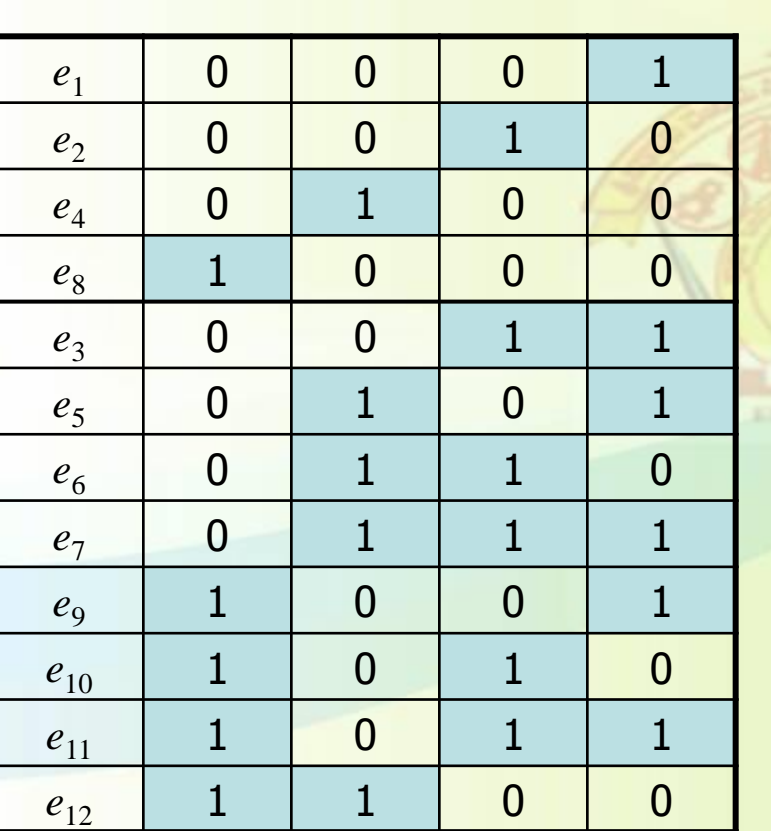

- **On read: Recompute check** bits and XOR with read check bits
	- **result called the** *syndrome*
- $\Box$  0000 => no error
	- If data bit flipped
		- covering bits of syndrome are 1
		- $\blacksquare$  = binary code of flipped ECC bit
- If stored check bit flipped
	- **that bit of syndrome is 1**
- **On error, unflip bit and rewrite** memory location

## Multiple-Error Detection

- What if two bits flip
	- syndrome identifies wrong bit, or is invalid
- One extra check bit allows

– single-error correction, double-error detection

|                          | Single-bit correction |          | Double-bit detection |          |
|--------------------------|-----------------------|----------|----------------------|----------|
| $\overline{\mathcal{N}}$ | <b>Check bits</b>     | Overhead | <b>Check bits</b>    | Overhead |
| 8                        |                       | 50%      | 5                    | 63%      |
| 16                       | 5                     | 31%      | 6                    | 38%      |
| 32                       | 6                     | 19%      |                      | 22%      |
| 64                       | 7                     | 11%      | 8                    | 13%      |
| 128                      | 8                     | 6.3%     | 9                    | 7.0%     |
| 256                      |                       | 3.5%     | 10                   | 3.9%     |

# **Summary**

- Memory: addressable storage locations
- Read and Write operations
- Asynchronous RAM
- Synchronous RAM (SSRAM)
- Dynamic RAM (DRAM)
- Read-Only Memory (ROM) and Flash
- Multiport RAM and FIFOs
- Error Detection and Correction
	- Hamming Codes

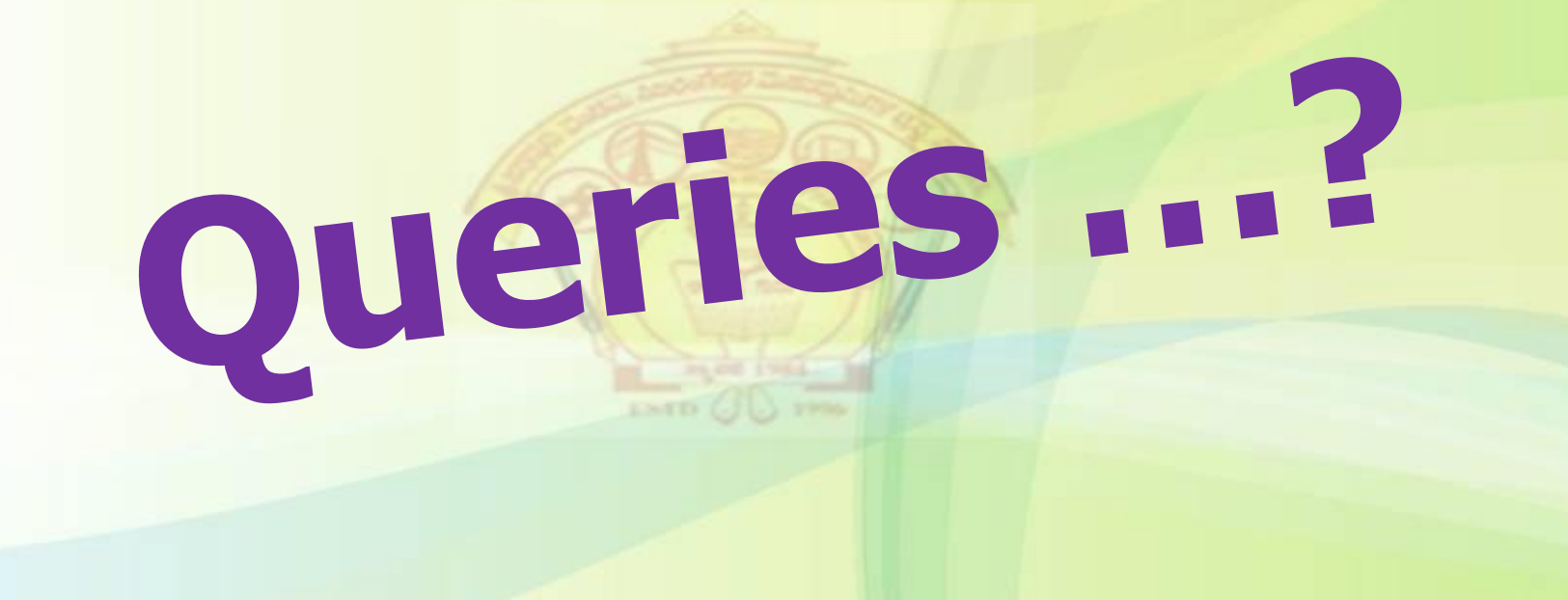